# **Exploratory Statistical Data Analysis With R Software (ESDAR) Swayam Prabha**

# **Lecture 31**

# **Sheppard's Correction in Moments, Absolute Moments and Computation of Moments in R**

## **Shalabh**

## **Department of Mathematics and Statistics Indian Institute of Technology Kanpur**

**Slides can be downloaded from http://home.iitk.ac.in/~shalab/sp**

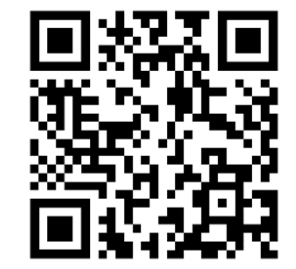

1

## **Notations for Ungrouped (Discrete) Data**

Observations on a variable X are obtained as  $x_1, x_2, ..., x_n$  .

## **Notations for Grouped (Continuous) data**

**Observations on a variable**  *X* **are obtained and tabulated in**  *K* **class intervals in a frequency table as follows. The mid points of the**  intervals are denoted by  $x_1, x_2, ..., x_k$  which occur with frequencies  $f_1, f_2, ..., f_K$  respectively and  $n = f_1 + f_2 + ... + f_K$ .

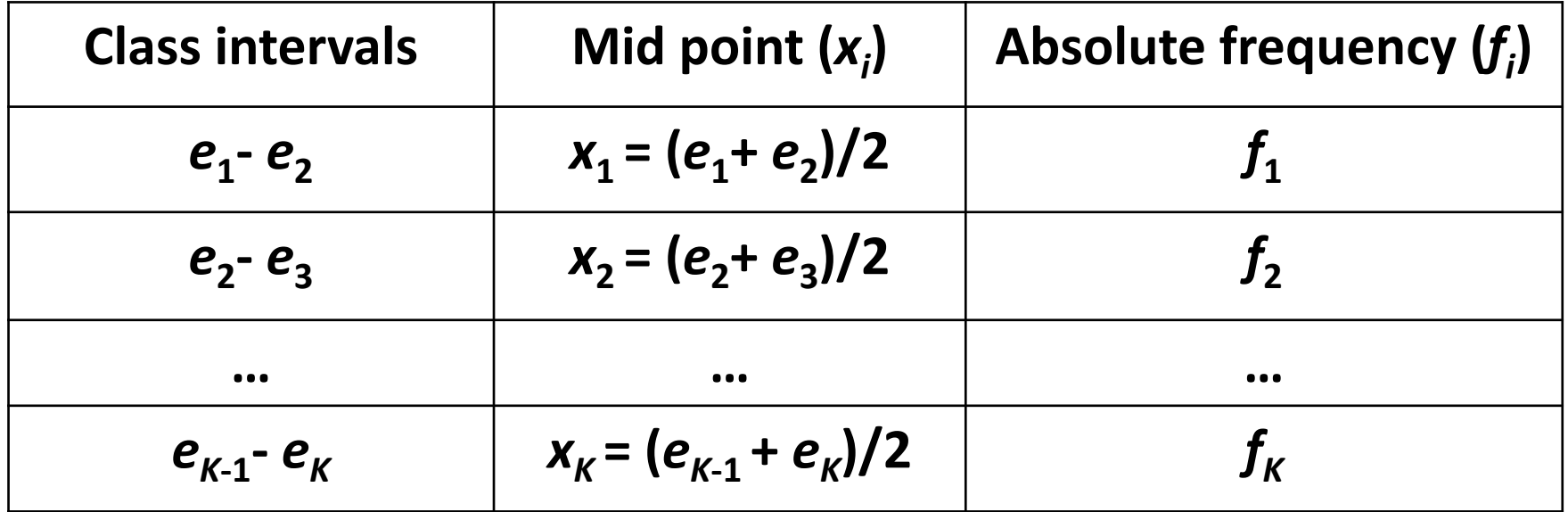

### **Moments about Arbitrary Point**  *A*

**The** *<sup>r</sup>th* **moment of <sup>a</sup> variable** *X* **about any arbitrary point** *A* **based on observations** *x* **1,** *x* **2,…,** *xn* **is defined as**

**For ungrouped (discrete) data**

$$
\mu'_r = \frac{1}{n} \sum_{i=1}^n (x_i - A)^r
$$

**For grouped (continuous) data**

$$
\mu'_{r} = \frac{1}{n} \sum_{i=1}^{K} f_{i} (x_{i} - A)^{r}
$$
  
where  $n = \sum_{i=1}^{K} f_{i}$ 

# **Raw Moments**

**The** *<sup>r</sup>th* **(sample) moment around origin** *<sup>A</sup>* **<sup>=</sup> 0 is called as raw moment and is defined as follows:**

 **For ungrouped (discrete) data**  $1 \sum_{r}^{n}$ 

$$
\mu'_r = \frac{1}{n} \sum_{i=1} x_i^r
$$

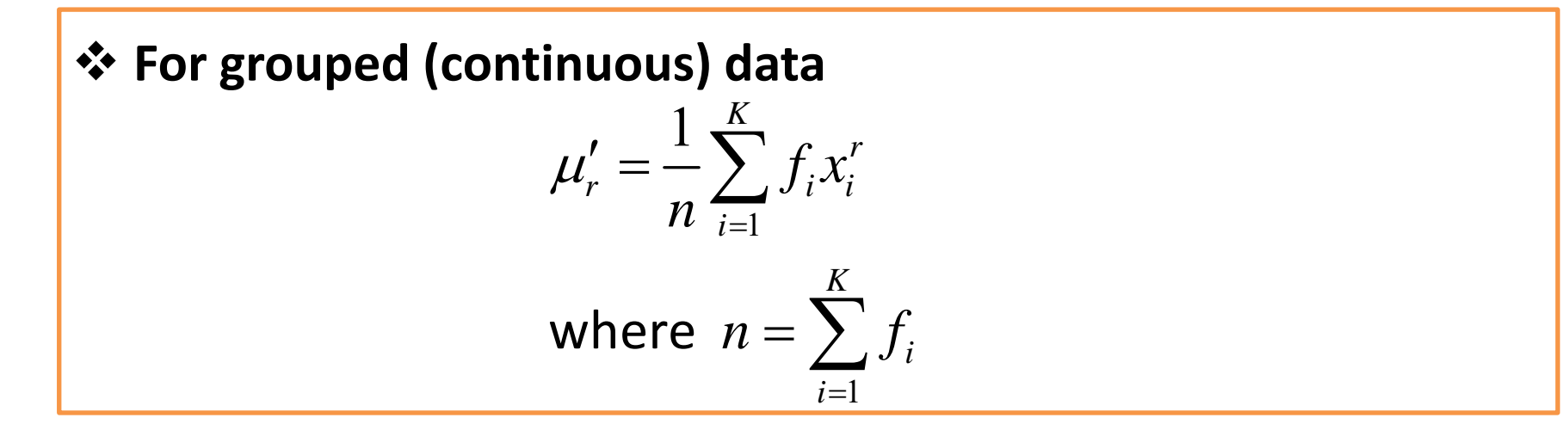

## **Central Moments**

*The* moments of a variable X about the arithmetic mean  $\overline{x}$  are **called central moments.**

**The** *<sup>r</sup>th* **(sample) central moment based on observations** *<sup>x</sup>***1,***x***2,…,***xn***is defined as follows:**

**For ungrouped (discrete) data**

$$
\mu_r = \frac{1}{n} \sum_{i=1}^n (x_i - \overline{x})^r
$$

 **For grouped (continuous) data** 11  $\mathbf{u}_{i=1}$ 1 $\frac{1}{\sqrt{2}}\int_{i}^{1}(x_{i}-\overline{x})dx$ 1 ,  $f_r = \frac{1}{n} \sum_{i=1}^{K} f_i (x_i - \overline{x})^r$ *K K*  $\sum_{i=1}^{\infty} J_i$ <sup>,</sup>  $\infty - \sum_{i=1}^{\infty} J_i \cdot v_i$  $f_i(x_i - \overline{x})$ *n*  $n = \sum f_i$ ,  $\overline{x} = \overline{f} \sum f_i x$  $\overline{=}$  *n*  $\overline{'}$  $\mu_{\text{p}}$ =  $=$  -  $\sum$   $\sum$   $\sum$  - $=$  7  $\ldots x =$  $\sum$ where  $n=\sum f_i, \ \ \overline{x}=\frac{1}{x}$ 

## **Relationship Between Central and Raw Moments**

$$
\mu_0 = \mu'_0 = 1
$$
\n
$$
\mu_1 = 0
$$
\n
$$
\mu_2 = \mu'_2 - {\mu'_1}^2
$$
\n
$$
\mu_3 = \mu'_3 - 3\mu'_1 \mu'_2 + 2{\mu'_1}^3
$$
\n
$$
\mu_4 = \mu'_4 - 4\mu'_3 \mu'_1 + 6{\mu'_2 \mu'_1}^2 - 3{\mu'_1}^4
$$

## **Sheppard's Correction for Moments**

**We assume in grouped data that the frequencies are concentrated at the middle part of the class interval.**

**This asumption does not hold true in general, and "grouping error" is introduced.**

**Sheppard's Correction for Moments**

**Such an effect can be corrected in calculating the moments by using the information on width of the class interval.**

**Let***c* **be the width of the class interval.**

**Prof. W. F. Sheppard proved that if the frequency distribution is contineous and the frequency tapers off to zero in both directions, the "grouping effect" can be corrected as follows:**

# **Sheppard's Correction for Moments**

#### **Raw Moments**

$$
\mu'_{1(corr)} = \mu'_1
$$
\n
$$
\mu'_{2(corr)} = \mu'_2 - \frac{c^2}{12}
$$
\n
$$
\mu'_{3(corr)} = \mu'_3 - \frac{c^2}{4} \mu'_1
$$
\n
$$
\mu'_{4(corr)} = \mu'_4 - \frac{c^2}{2} \mu'_2 + \frac{7}{240} c^4
$$

# **Sheppard's Correction for Moments Central Moments**

$$
\mu_{2(corr)} = \mu_2 - \frac{c^2}{12}
$$
  
\n
$$
\mu_{3(corr)} = \mu_3
$$
  
\n
$$
\mu_{4(corr)} = \mu_4 - \frac{c^2}{2}\mu_2 + \frac{7}{240}c^4
$$

### **Absolute Moments**

**The** *<sup>r</sup>th* **(sample) absolute moment based on observations** *<sup>x</sup>***1,***x***2,…,***xn* **is defined as**

**For ungrouped (discrete) data**

$$
|\mu|_{r} = \frac{1}{n} \sum_{i=1}^{n} |x_{i} - \overline{x}|^{r}
$$

#### **Absolute Moments**

**The** *<sup>r</sup>th* **(sample) absolute moment based on observations** *<sup>x</sup>***1,***x***2,…,***xK* **is defined as**

**For grouped (continuous) data**

$$
|\mu|_{r} = \frac{1}{n} \sum_{i=1}^{K} f_{i} |x_{i} - \overline{x}|^{r}
$$
  
where  $n = \sum_{i=1}^{K} f_{i}, \quad \overline{x} = \frac{1}{n} \sum_{i=1}^{K} f_{i} x_{i}$ 

**R commandsInstall package install.packages("moments")**

```
library(moments)
```
**Sample moments are computed by the command**

**all.moments(x, order.max = 2, central = FALSE, absolute = FALSE, na.rm = FALSE)**

**Usage**

**x A numeric vector, matrix or data frame of data. For matrices and data frames, each column is a random variable**

**R commands**

**order.max Maximum order of the moments to be computed with a default value of 2.**

**central Logical value, if TRUE, central moments are computed. Otherwise, raw moments are computed.**

**absolute Logical value, if TRUE, absolute moments are computed. Otherwise, standard moments are computed.**

**na.rm Logical value, if TRUE, remove NA values. Otherwise, keep NA values.**

#### **Example:**

Following are the time taken (in seconds) by 20 participants in a race: 32, 35, 45, 83, 74, 55, 68, 38, 35, 55, 66, 65, 42, 68, 72, 84, 67, **36, 42, 58.**

**> time <sup>=</sup> c(32, 35, 45, 83, 74, 55, 68, 38, 35, 55, 66, 65, 42, 68, 72, 84, 67, 36, 42, 58)**

**> install.packages("moments")**

**> library(moments)** 

**Example:**

**Raw moments: order.max <sup>=</sup> 2**

**> all.moments(time, order.max = 2)**

**[1] 1.0 56.0 3405.2**

**Raw moments: order.max = 4 > all.moments(time, order.max = 4) [1] 1.0 56.0 3405.2 221096.0 15080073.2**

**Example: Central moments: order.max <sup>=</sup> 2**

**> all.moments(time, order.max=2, central=TRUE)**

**[1] 1.0 0.0 269.2**

**Central moments: order.max = 4 > all.moments(time, order.max=4, central=TRUE) [1] 1.0 0.0 269.2 254.4 123324.4**

**Example: Absolute moments: order.max <sup>=</sup> 2**

**> all.moments(time, order.max=2, absolute=TRUE)**

**[1] 1.0 56.0 3405.2**

**Absolute moments: order.max = 4**

**> all.moments(time, order.max=4, absolute=TRUE) [1] 1.0 56.0 3405.2 221096.0 15080073.2**

# **Example:**

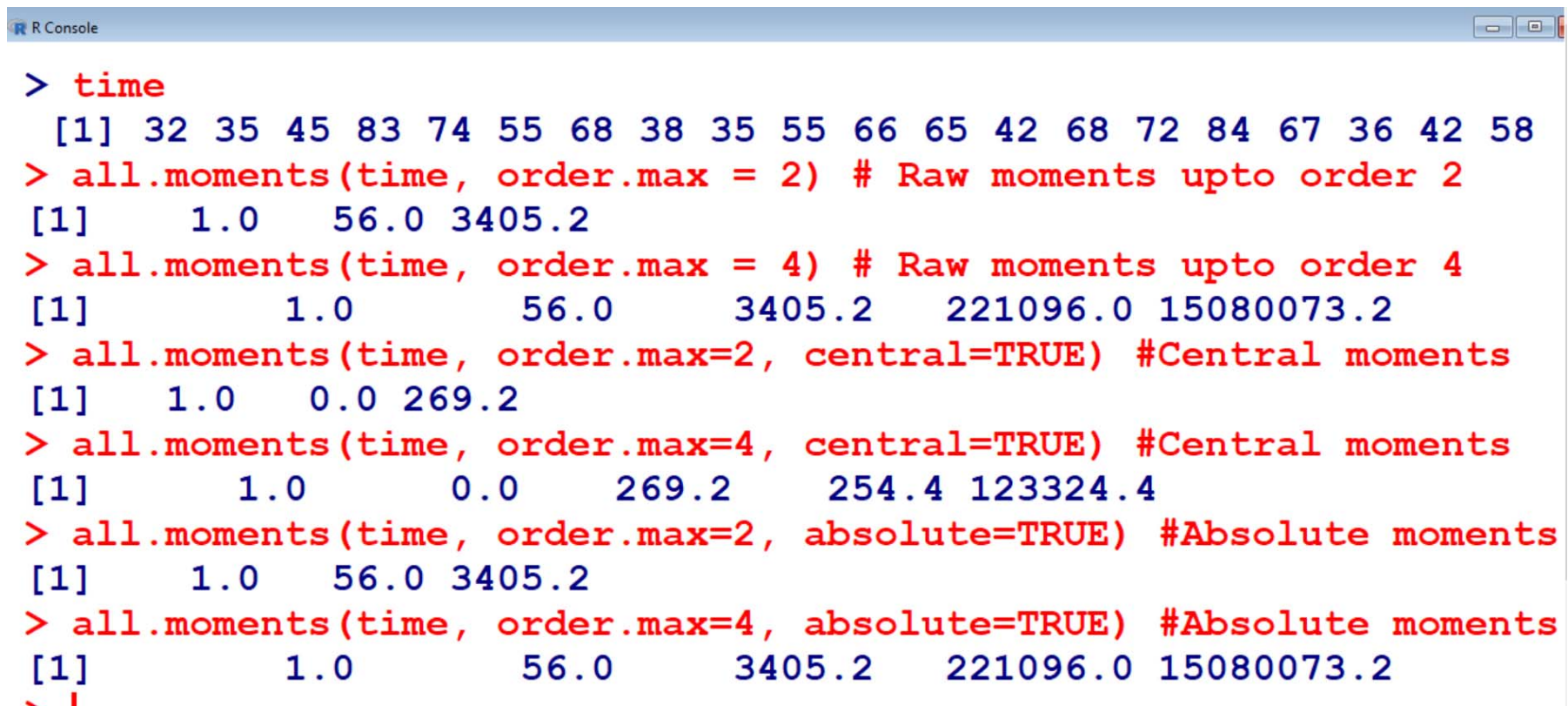

**Example: Handling missing values**

**Suppose two data points are missing in the earlier example where** the time taken (in seconds) by 20 participants in a race. They are **recorded as NA** NA, NA, 45, 83, 74, 55, 68, 38, 35, 55, 66, 65, 42, 68, 72, 84, 67, 36,

**42, 58.**

**> time.na <sup>=</sup> c(NA, NA, 45, 83, 74, 55, 68, 38, 35, 55, 66, 65, 42, 68, 72, 84, 67, 36, 42, 58)**

**Example: Handling missing values**

**Raw moments: First four moments**

**> all.moments(time.na, order.max=4, na.rm=TRUE) [1] 1.000 58.500 3658.611 241459.833 16614014.611**

**Central moments: First four moments**

**> all.moments(time.na, order.max=4, central=TRUE, na.rm=TRUE) [1] 1.0000 0.0000 236.3611 -223.1667 101119.6736**

**Example: Handling missing values Absolute moments: First four moments> all.moments(time.na, order.max=4, absolute=TRUE, na.rm=TRUE) [1] 1.000 58.500 3658.611 241459.833 16614014.611**